### CSSE463: Image Recognition Day 11

- Lab 4 (shape) tomorrow: feel free to start in advance
- **Test Monday through shape (no pattern rec.)**
- Start thinking about term project ideas.
- Questions?

#### • Next 1.5 weeks: Pattern recognition

- **Concepts, error types (today)**
- Basic theory and how to use classifiers in MATLAB:
	- Support vector machines (SVM).
	- Neural networks

# Pattern recognition

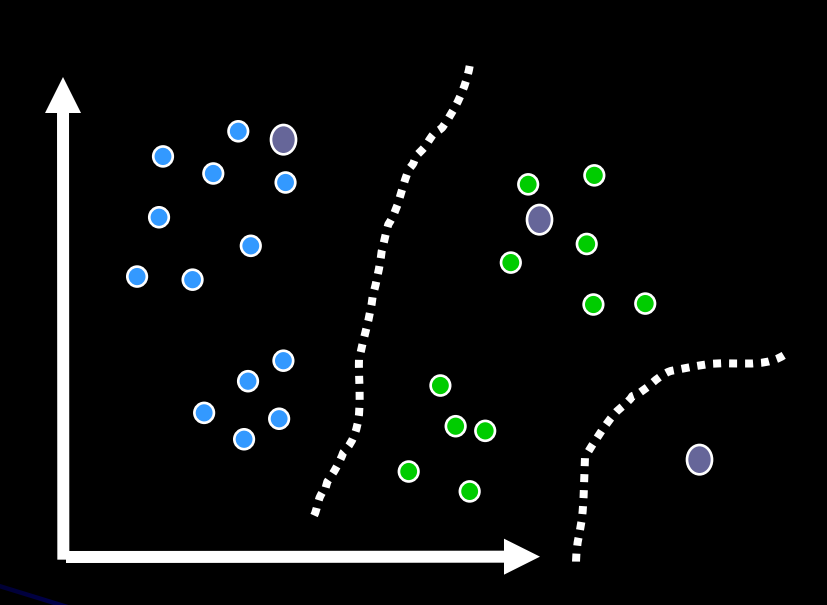

- Making a decision from data
	- A classification problem: *assign a single class label*  to a datum point
	- Can include a special class, *reject*,
		- $\bullet$  if a sample (a single datum point) appears not to belong to any known class
		- $\bullet$  If it is on the boundary between classes
	- Else *forced classification*
- **Boundaries between** classes-how?
- There's tons of theory, can be applied to many areas. We focus on small subset of those used for vision Q1

# Baseline: Hand-tuned decision boundaries

- You did this based on observations for fruit classification
- You'll do the same thing in Lab 4 for shapes
- But what if the features were much more complex?
	- We now discuss classifiers that learn class boundaries based on *exemplars* (e.g., labeled training examples)

# Ex: Nearest neighbor classifier

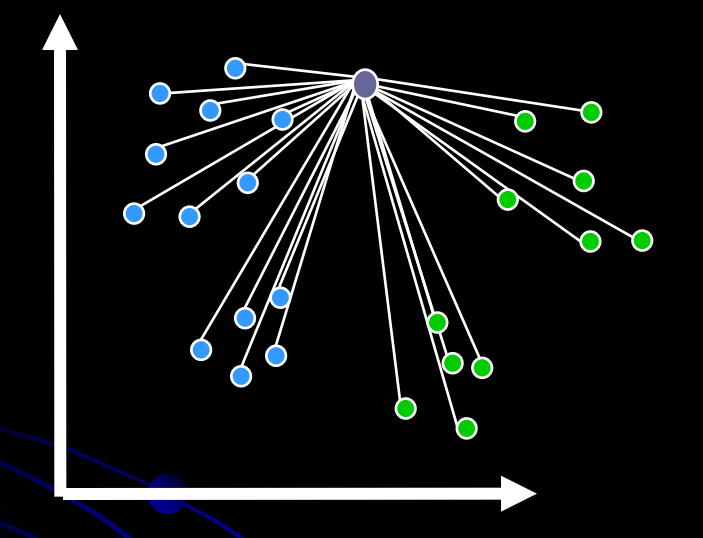

- Assumes we have a feature vector for each image
- Calculate distance from *new test sample* to *each labeled training sample*.
- **Assign label as closest training** sample
- Generalize by assigning same label as the majority of the k nearest neighbors. No majority?

In 2D, 
$$
||p_1 - p_2|| = \sqrt{(p_1(x) - p_2(x))^2 + (p_1(y) - p_2(y))^2}
$$
  
In  $dD$ ,  $||p_1 - p_2|| = \sqrt{\sum_{i=1}^d (p_1(i) - p_2(i))^2}$ 

Ι

## Nearest class mean

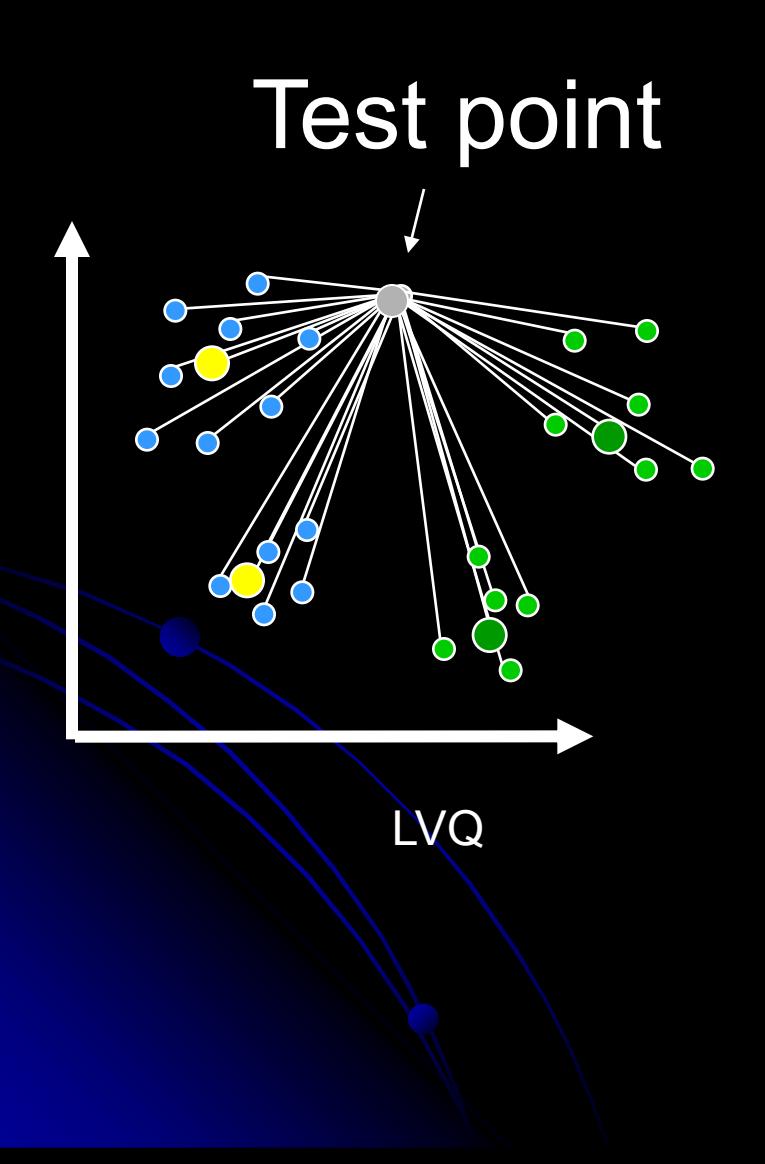

**• Find class means and** calculate distance to each mean

- Pro?
- Con?
- **Partial solution:** clustering
	- **Learning vector** quantization (LVQ): tries to find optimal clusters

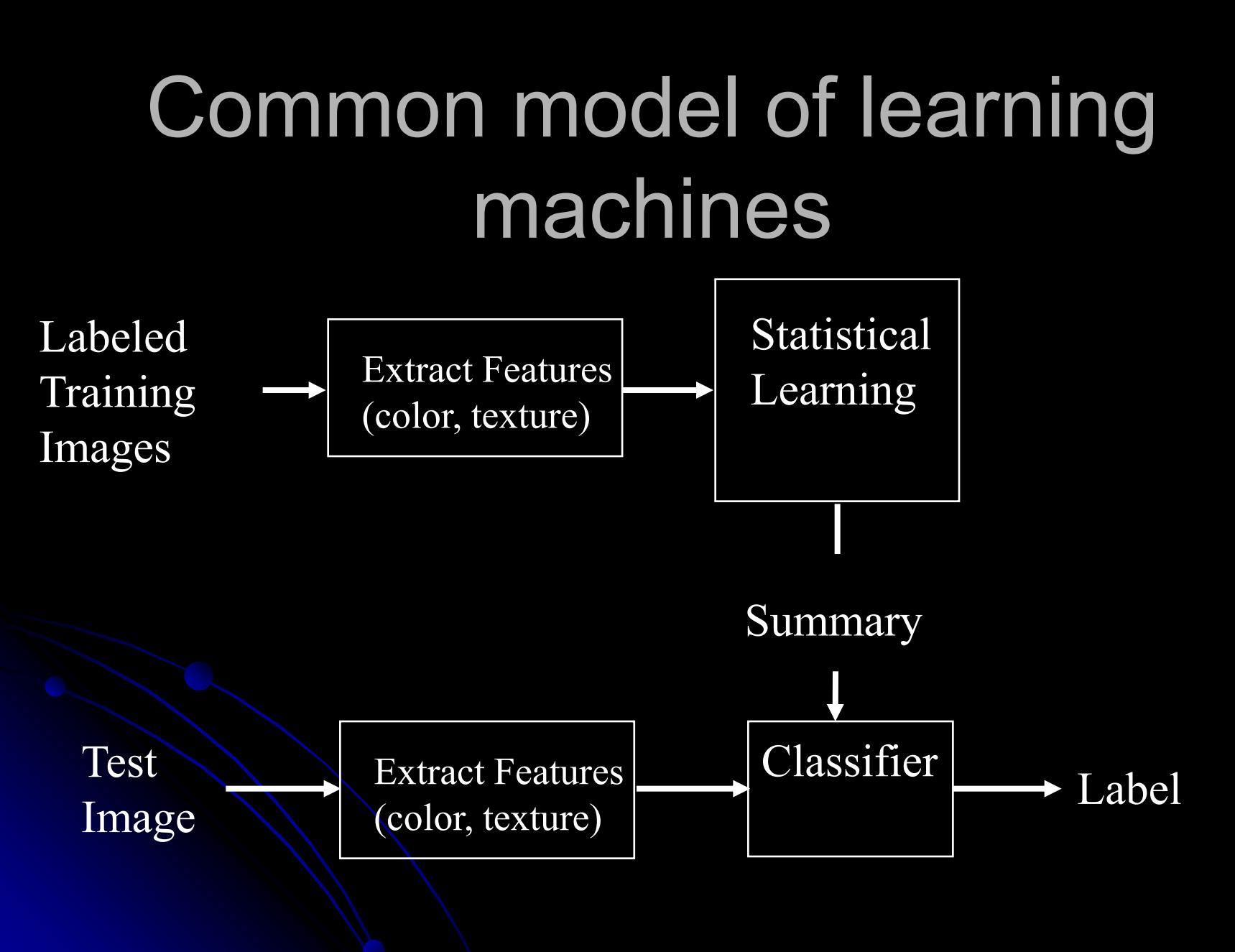

### Focus on testing

- $\bullet$  Let  $m =$  the number of possible class labels
- Consider m==2.
- Example: Calculate distance to cluster means for 2 classes.

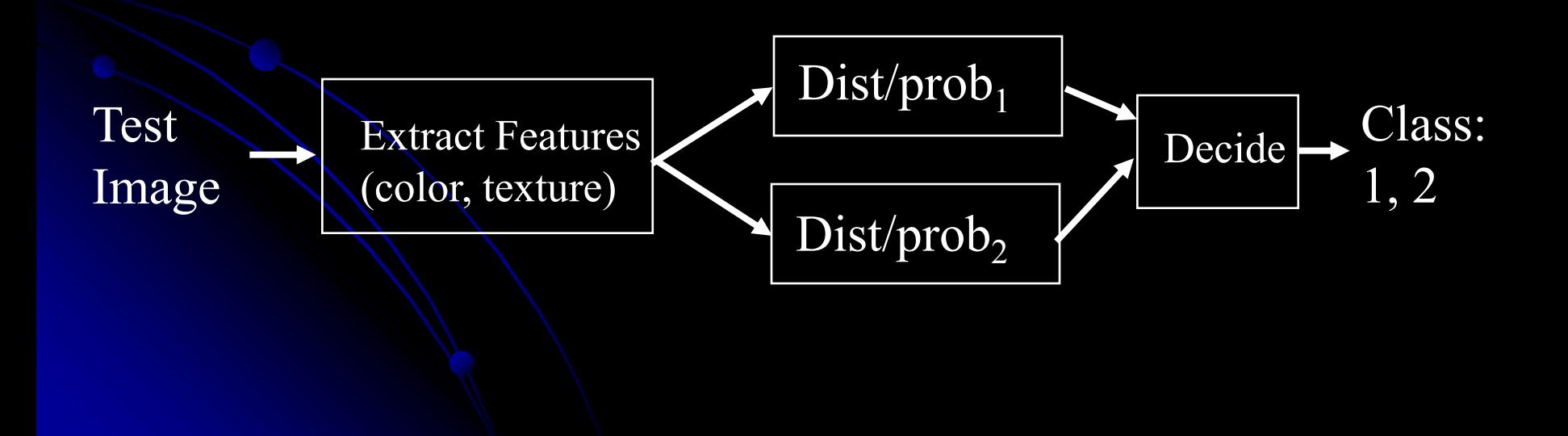

# How good is your classifier?

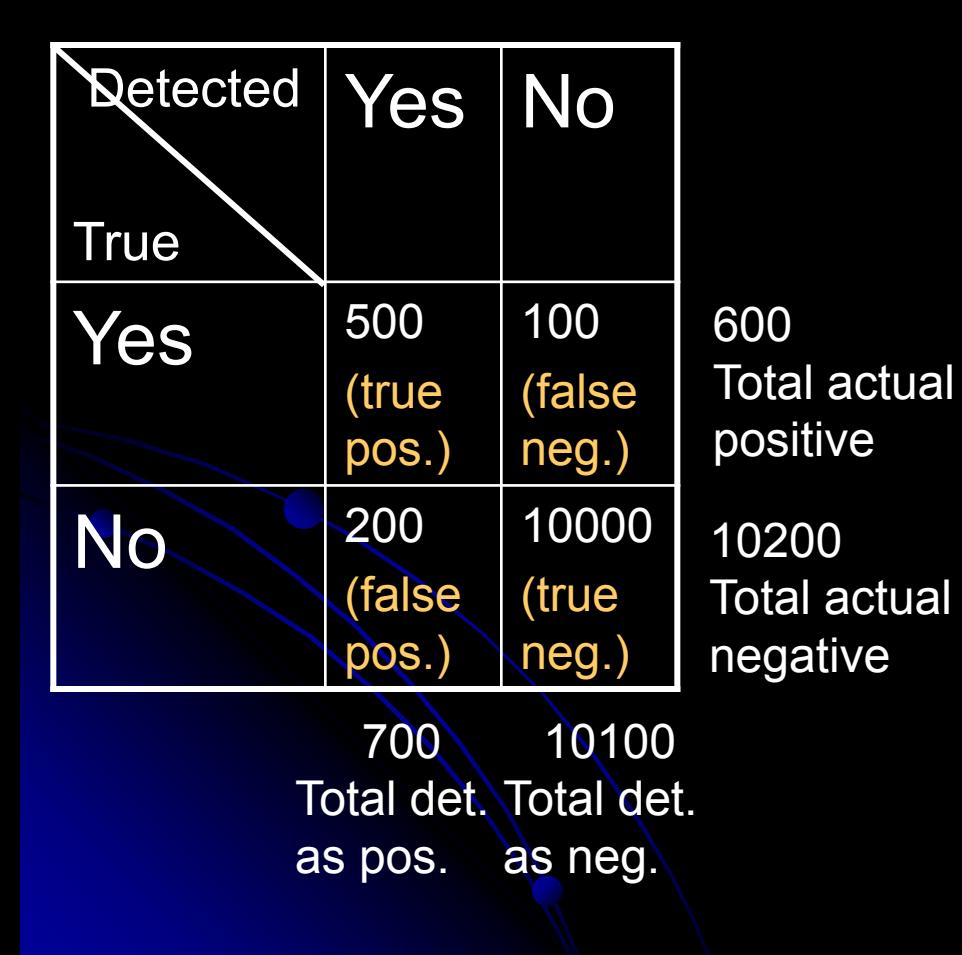

- **Example from medicine:** Disease detection
- Consider costs of false neg. vs. false pos.
- *Lots* of different error measures
	- Accuracy =  $10500/10800 =$ 97%. Is 97% accuracy OK?
	- Recall (or true positive rate) = 500/600=83%
	- Precision =  $500/700 = 71\%$
	- False pos rate =  $200/10200$  $= 2\%$

# How good is your classifier?

 Write out definitions of each measure now

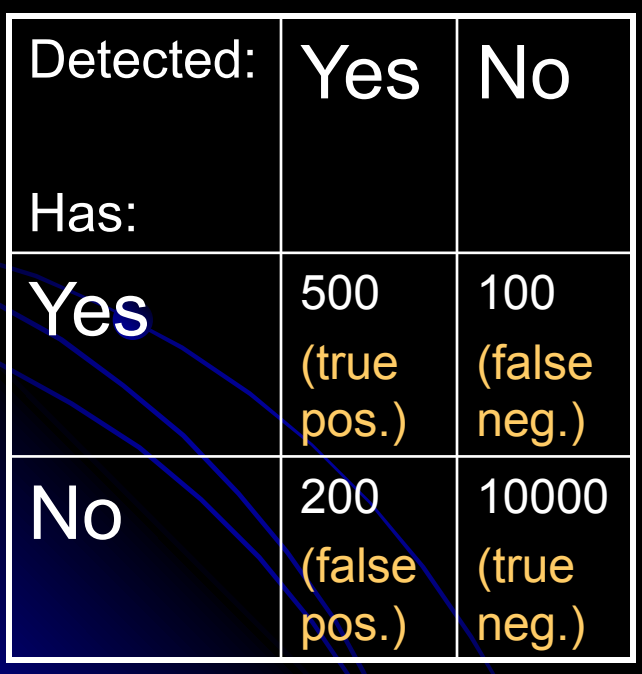

- **•** Examples
	- Accuracy =  $10500/10800 =$ 97%.
	- Recall (or true positive rate) = 500/600=83%
	- Precision =  $500/700 = 71\%$
	- False pos rate =  $200/10200$  $= 2\%$

#### Thresholding real-valued output allows you to tradeoff TPR and FPR

#### Simple example: Classes  $P =$  positive,  $N =$  negative, and single real-valued output.

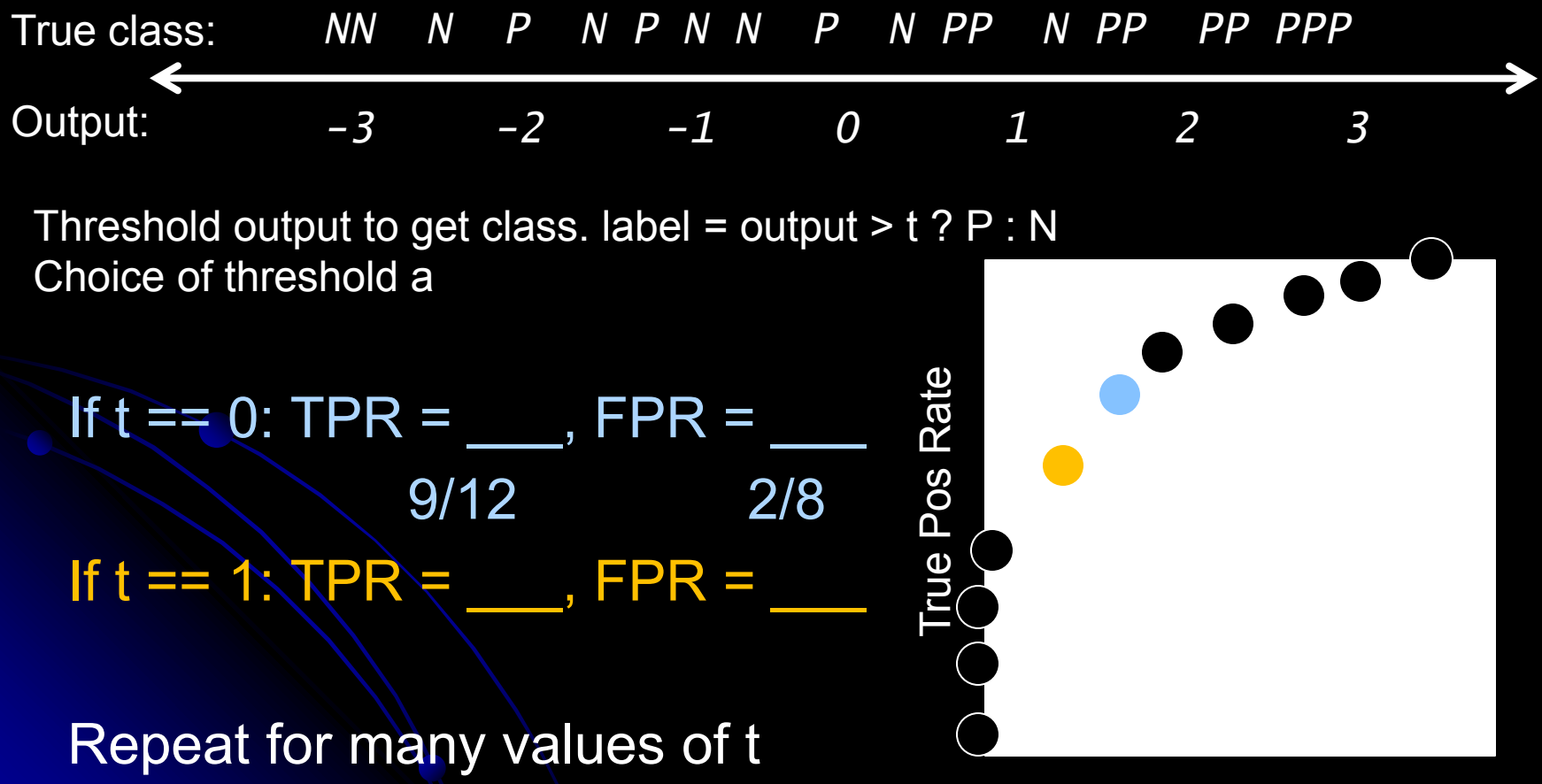

False Pos Rate

## ROC curve

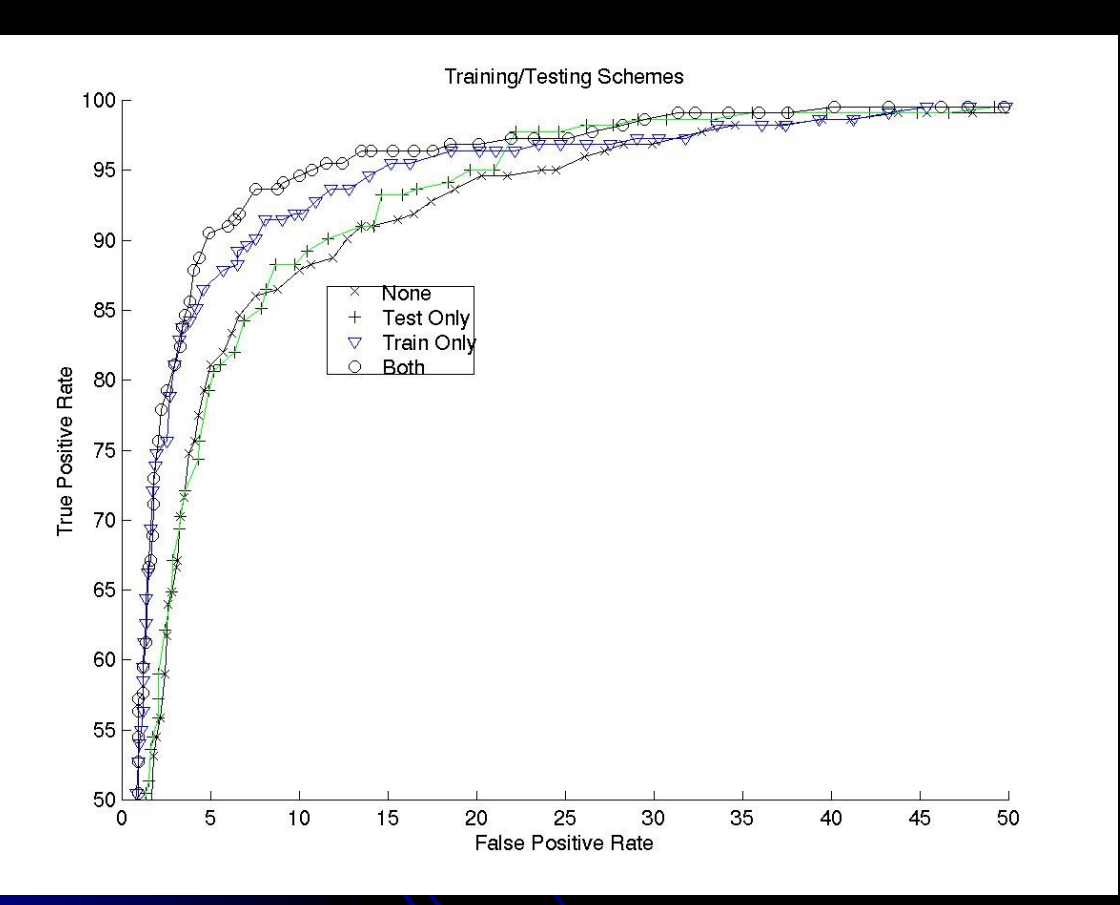

- Receiver-operating characteristic
- Useful when you can change a threshold to get different true and false positive rates
- Consider extremes
- Much more information recorded here!

### Multiclass problems

#### Consider m>2.

 Example: Calculate distance to cluster means for 10 classes.

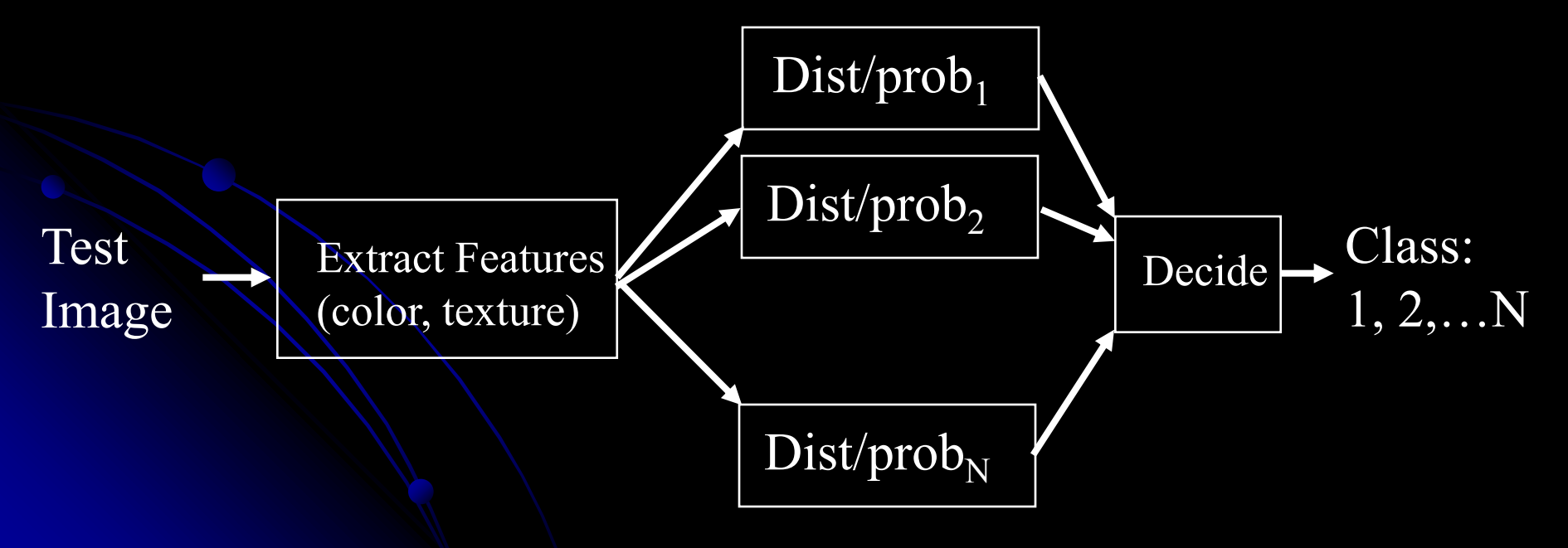

### Confusion matrices for m>2 (outdoor image example) **Detected**

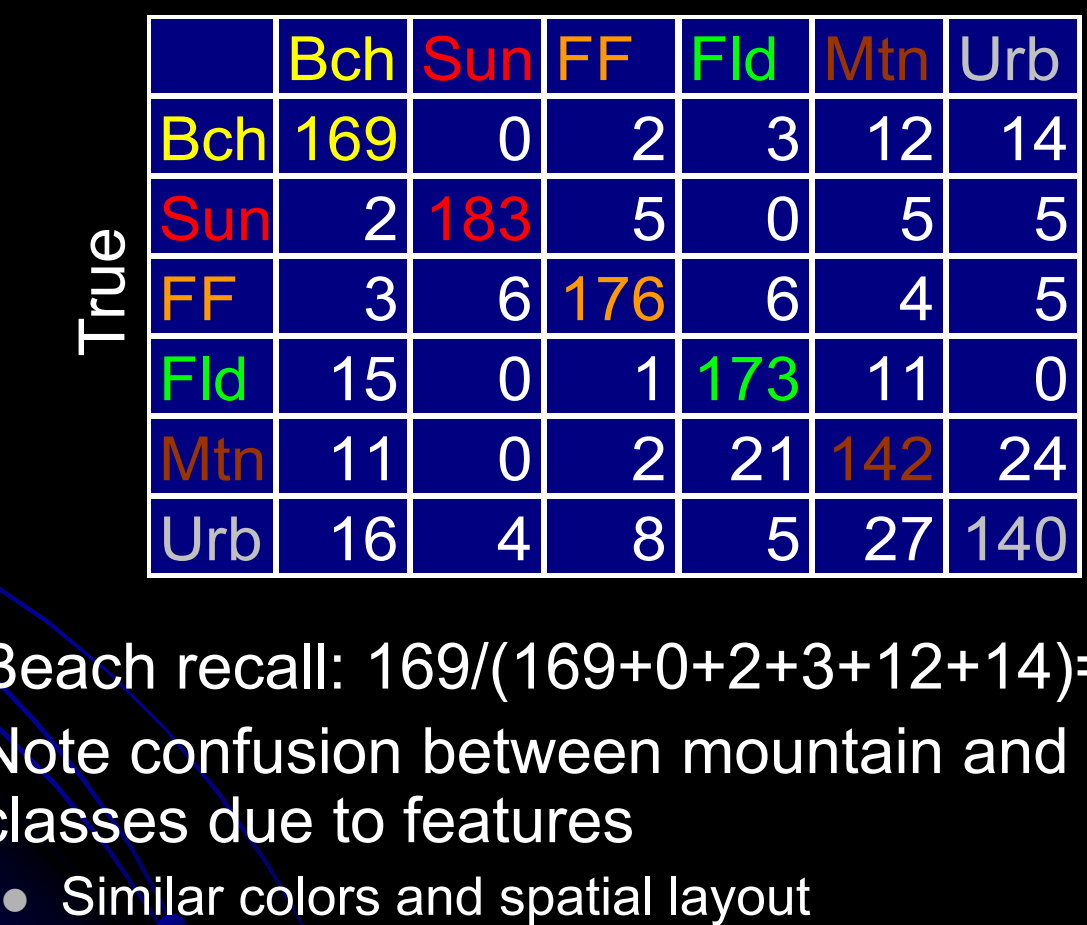

- Beach recall: 169/(169+0+2+3+12+14)=84.5%
- Note confusion between mountain and urban classes due to features
	-

### Why do we need separate training and test sets?

#### **Exam analogy**

But working on practice questions is helpful…get the analogy? *We hope our ability to do well on practice questions helps us on the actual exam*

Application to nearest-neighbor classifiers

Often reserve a 3rd set for validation as well (to tune parameters of training set)

# Look at this to understand nearest neighbor

- [http://ai6034.mit.edu/fall12/index.php?title](http://ai6034.mit.edu/fall12/index.php?title=Demonstrations) [=Demonstrations](http://ai6034.mit.edu/fall12/index.php?title=Demonstrations)
- Shows Voronai diagrams for nearest neighbor classifiers • Nice intro to SVMs also